## Stillleben

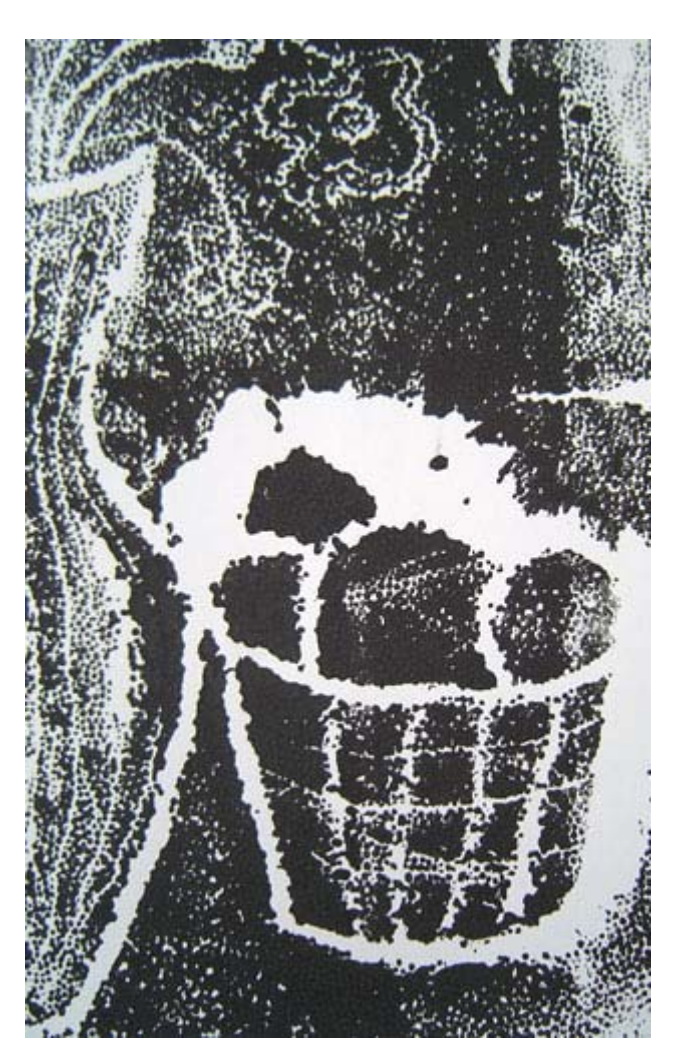

10 Anleitungen zur druckgrafischen Annäherung

Fachseminar Bildende Kunst 2. SPS Schöneberg (L) / H. Volland SS 2002

Teil 3: "Fotokopie weiterzeichnen"

Die Seminarteilnehmer(innen):

C. Arndt-Strehlke, L. Funke, H. Goldmann, K. Hölzer, G. Jacobsen, S. Kaping, J. Lekschas, J. Ratzlaff, T. Schikorski, J. Tägert, S. Thoms, F.Herberger

## Fotokopie weiterzeichnen

Material: Fotokopie von Stillleben, Zeichenpapier, Bleistifte, Zeichenkohle, Buntstifte, Schere, Kleber

- 1. Wähle eine Fotokopie aus. Nimm dir zwei Kopien eines Motivs (eine dient als Vorlage)
- 2. Zerschneide eine der beiden Fotokopien in zwei Teile
- 3. Klebe eine der beiden Fotokopien in zwei Teile.
- 4. Ergänze nun die fehlende Hälfte durch eine Zeichnung. Arbeite dabei so genau, wie möglich. Nimm die zweite, unzerschnittene Kopie als Vorlage.
- 5. Wenn du noch Zeit hast, versuche dich noch an einem anderen Motiv...
- 6. Schreibe deinen Namen auf deine Blätter und hänge dein Ergebnis an die Pinnwand.

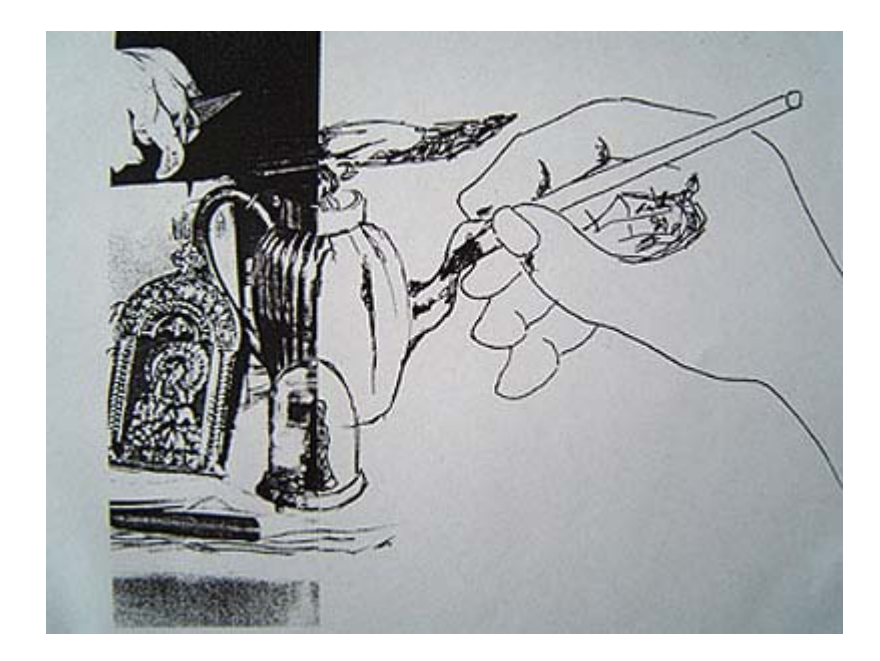